# **Федеральное государственное бюджетное образовательное учреждение высшего образования «РОССИЙСКАЯ АКАДЕМИЯ НАРОДНОГО ХОЗЯЙСТВА И ГОСУДАРСТВЕННОЙ СЛУЖБЫ ПРИ ПРЕЗИДЕНТЕ РОССИЙСКОЙ ФЕДЕРАЦИИ»**

# **Брянский филиал РАНХиГС**

Кафедра экономики и экономической безопасности

УТВЕРЖДЕНА кафедрой экономики и экономической безопасности Протокол от «20» сентября 2018 г. №1

# **РАБОЧАЯ ПРОГРАММА ДИСЦИПЛИНЫ**

**Б1.В.ДВ.08.02 Интернет-банкинг**

*(индекс, наименование дисциплины, в соответствии с учебным планом)*

**ИБ** 

*(краткое наименование дисциплины)*

**38.03.01 «Экономика»** 

*(код и наименование направления подготовки)*

**«Экономика и финансы»**  *(направленность (профиль))*

**бакалавр**

*( квалификация)*

**очная**  *(формы обучения)*

Год набора - 2018

Брянск, 2018 г.

# **Автор–составитель:**

Кандидат технических наук, доцент, профессор кафедры математики и информационных технологий Квитко Б.И.

# **Заведующий кафедрой:**

Заведующий кафедрой экономики и экономической безопасности, кандидат экономических наук, доцент Папченко Е.Н.

Руководитель образовательной программы «Экономика и финансы» по направлению 38.03.01 Экономика, канд. экон. наук, доцент Гудина Н.А.

# **Содержание**

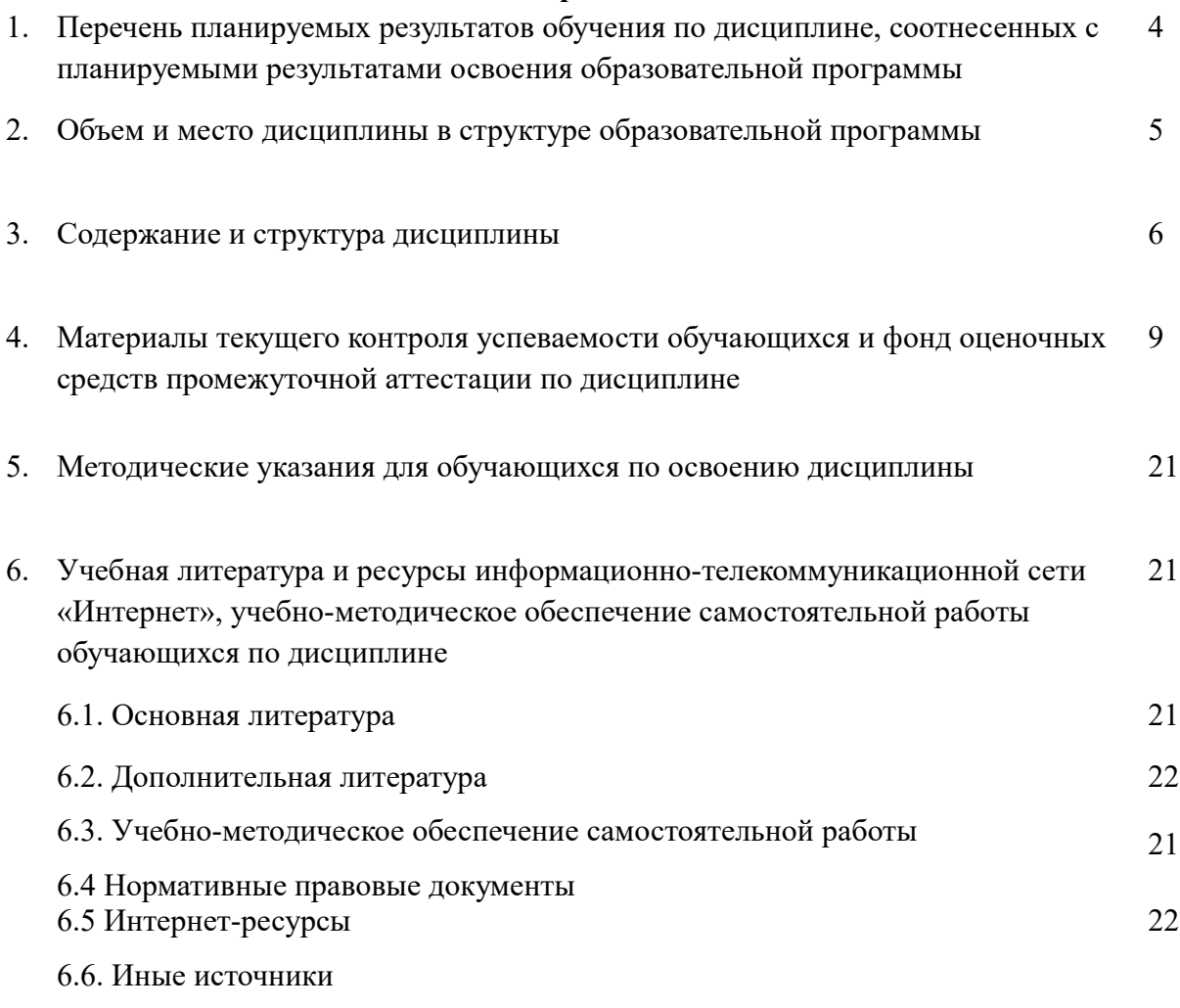

7. Материально-техническая база, информационные технологии, программное обеспечение и информационные справочные системы 22

# **1. Перечень планируемых результатов обучения по дисциплине, соотнесенных с планируемыми результатами освоения программы**

1.1. Дисциплина Б1.В.ДВ.08.02 «Интернет-банкинг» (сокращённое наименование дисциплины - «ИБ) обеспечивает овладение следующими компетенциями с учетом этапа:

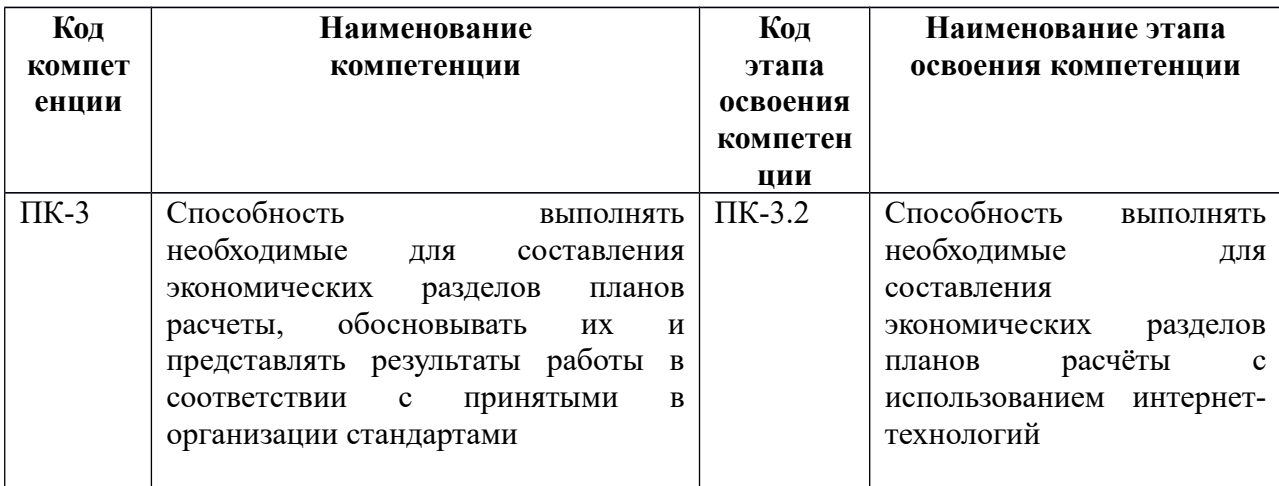

1.2. В результате освоения дисциплины у студентов должны быть сформированы:

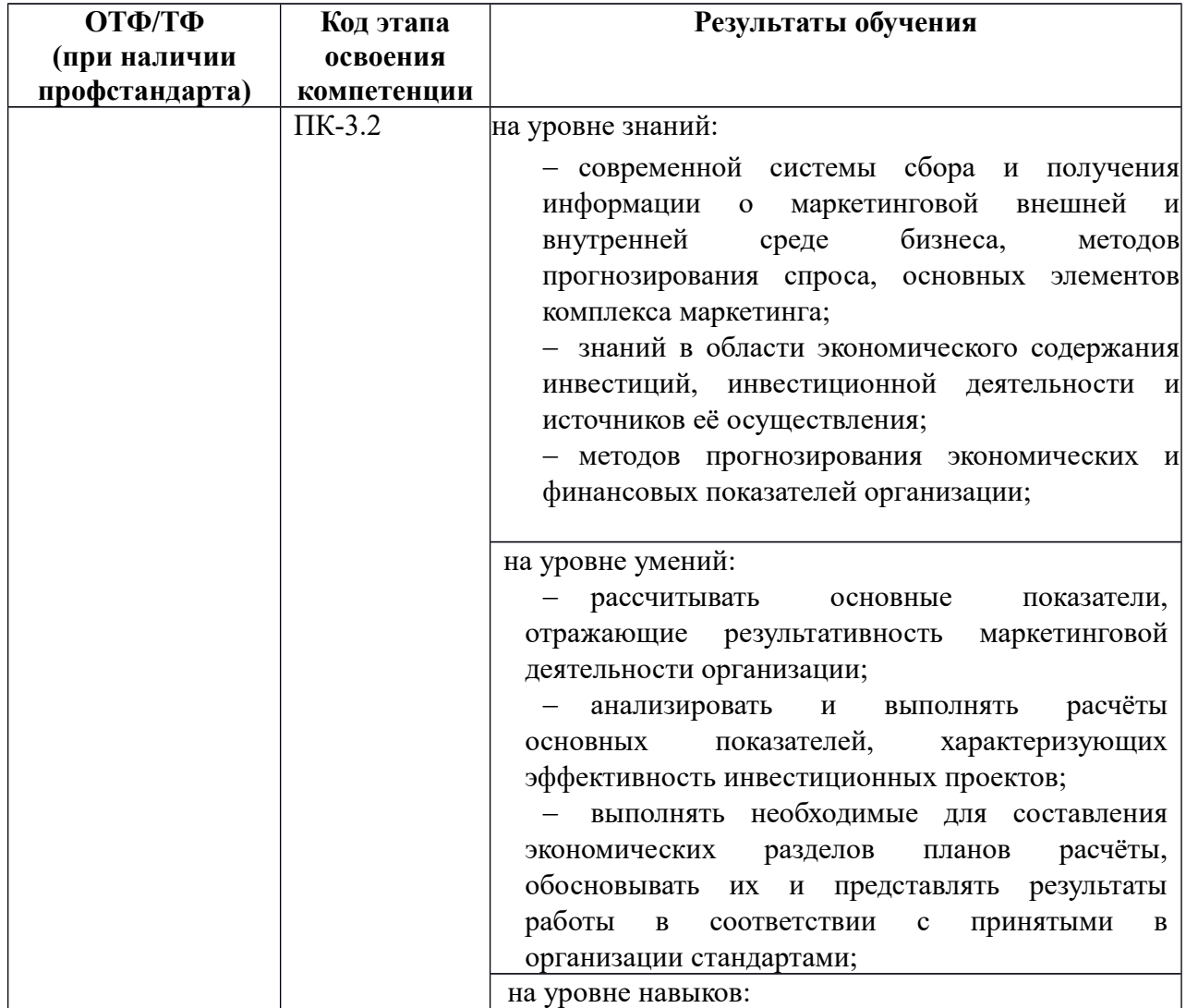

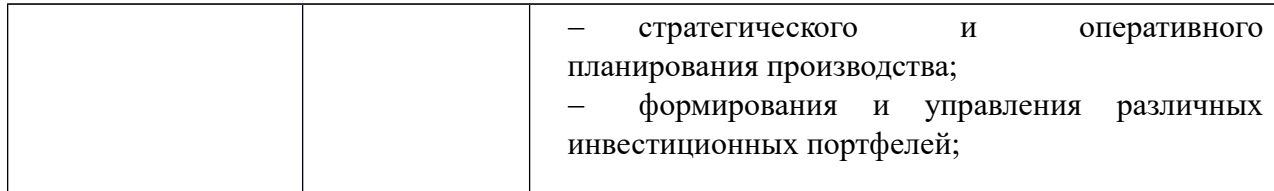

# **2. Объем и место дисциплины в структуре ОП ВО**

Объем дисциплины составляет 3 зачетные единицы, всего - 108 академических часа или 81 астрономических часа. Дисциплина может реализовываться с применением дистанционных образовательных технологий (ДОТ).

Количество академических часов, выделенных на контактную работу с преподавателем (по видам учебных занятий) и на самостоятельную работу обучающихся по очной форме обучения:

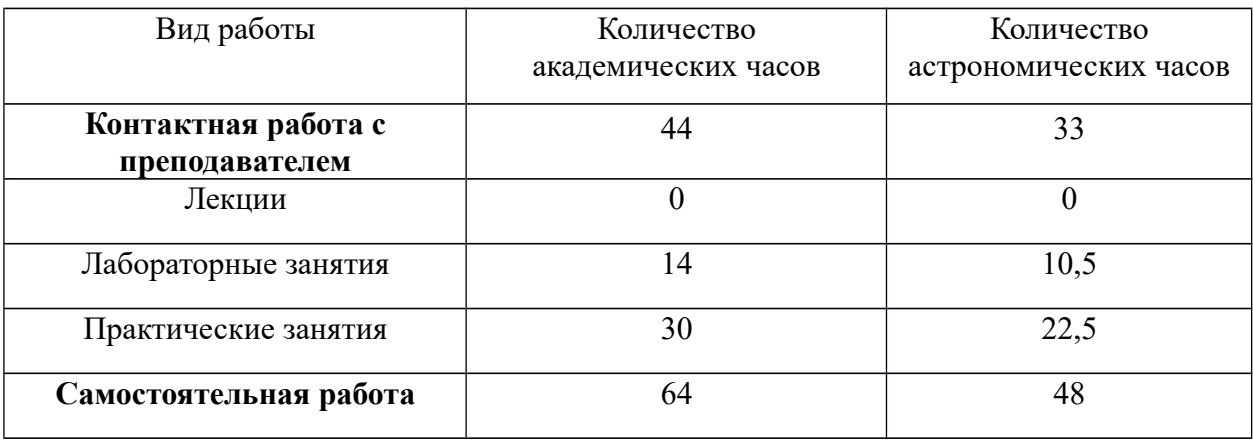

# **Место дисциплины в структуре ОП ВО**

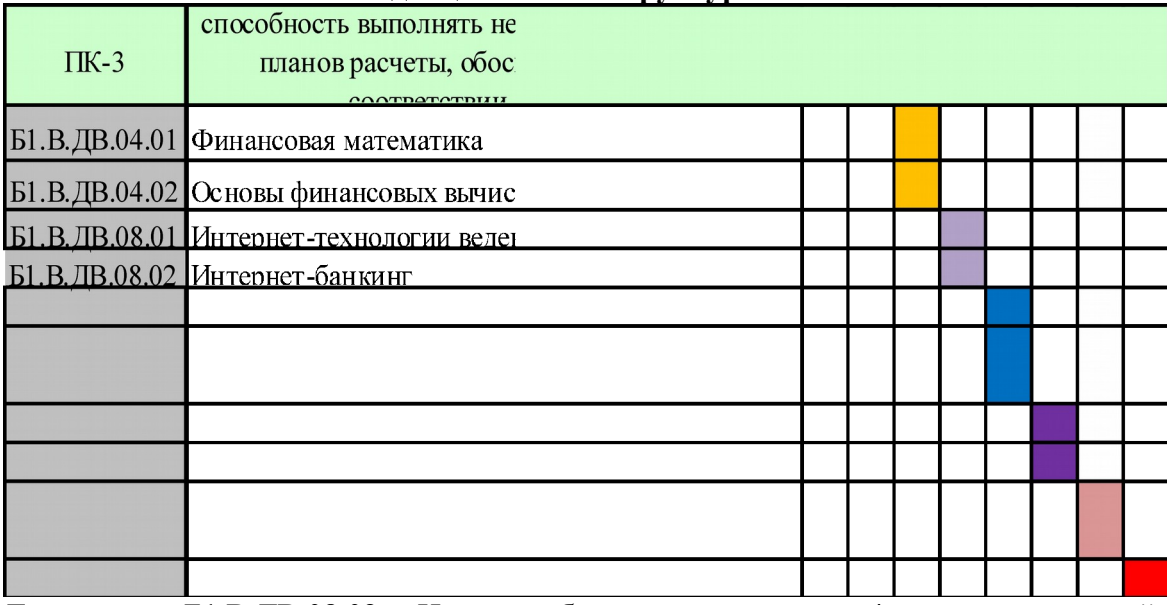

Дисциплина Б1.В.ДВ.08.02 «Интернет-банкинг» изучается в 4 семестре по очной форме обучения. Дисциплина реализуется после изучения дисциплин: «Финансовая математика» и «Основы финансовых вычислений».

Формой промежуточной аттестации в соответствии с учебным планом является зачет (при реализации дисциплины с применением дистанционных образовательных технологий организация промежуточной аттестации осуществляется посредством информационно-образовательной среды Филиала).

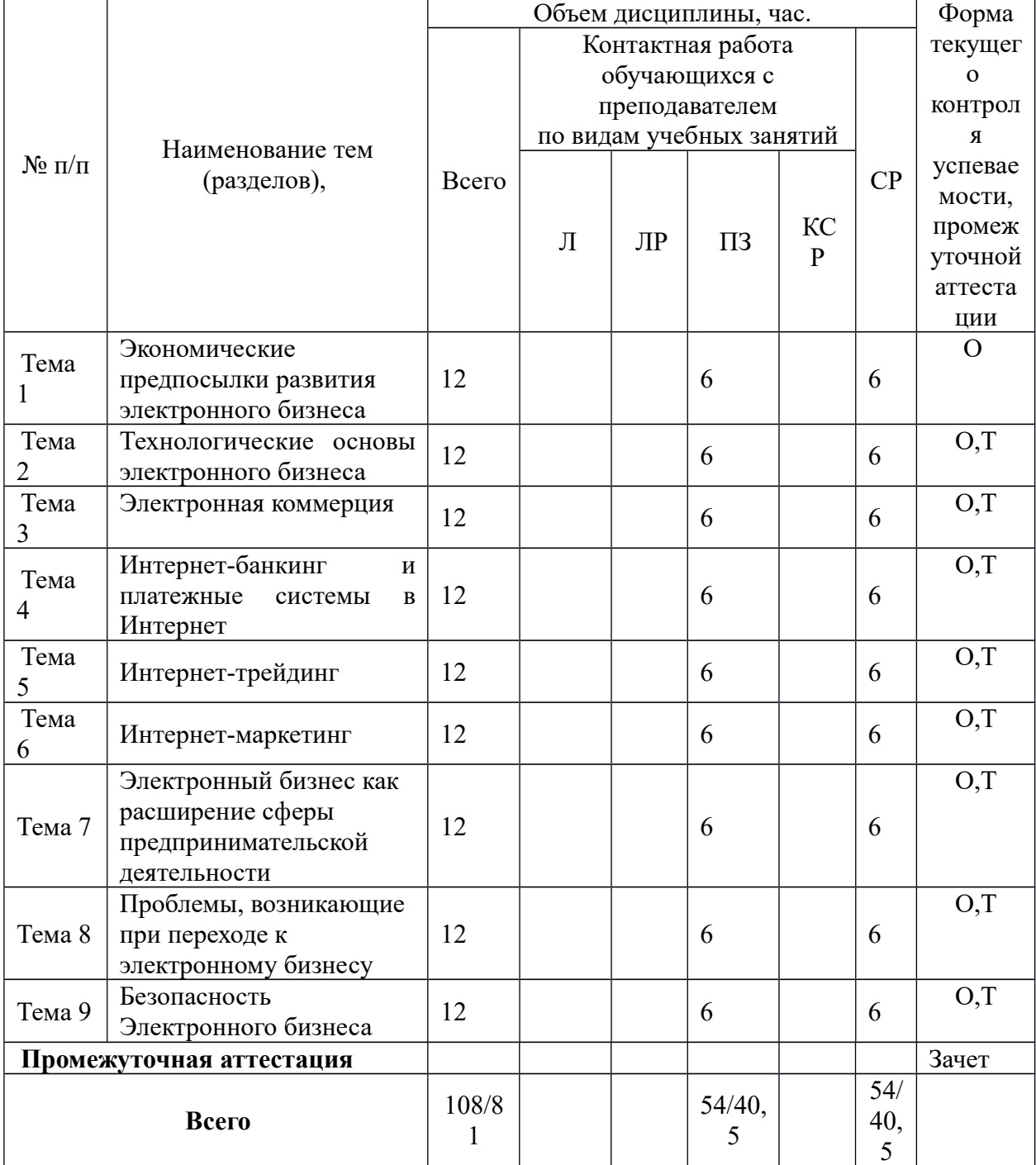

# **3. Содержание и структура дисциплины**

*Примечание: опрос (О), тестирование (Т)*

# **Содержание дисциплины**

#### **Тема 1. Экономические предпосылки развития электронного бизнеса**

Понятие электронного бизнеса. Преимущества электронного бизнеса. Причины перехода в киберпространство: расширение рынка; привлечение внимания; улучшение деловых взаимоотношений; повышение уровня реагирования; новые услуги; снижение затрат; своевременная поставка товаров «точно в срок».

Виды электронного бизнеса и их краткая характеристика: электронные банки; электронная коммерция; электронные указатели; электронные НИР и ОКР; электронные аукционы; электронные казино; электронные кадровые агентства; электронное обучение; электронная почта; электронный маркетинг; электронный менеджмент операционных ресурсов; электронный менеджмент поставок; электронные брокерские услуги и др. Модели электронного бизнеса: модель Интернет бизнеса, модель расширения существующего бизнеса в Интернет, информационная модель.

Стандарты электронного бизнеса. Стандарты классификации товаров и услуг. Стандарты UN/EDIFACT и технология XML. Мобильные средства ведения электронного бизнеса.

## **Тема 2. Технологические основы электронного бизнеса**

Виды доступа к Интернет. Гипертекст.Web –страница, Web-сайт. Адресация в IP сетях. Доменное имя. Протоколы. Браузеры. Службы Интернет.

Web-сайт как инструмент электронного бизнеса. Обзор программных средств и стандартов для разработки Web-сайта. Составные элементы Web- сайта. Определение целей и задач сайта. Определение структуры сайта. Навигация по сайту. Основные правила и рекомендации по созданию сайта. Содержание (контент) сайта. Обратная связь. Часто задаваемые вопросы. Общие правила дизайна. Обновление сайта.

## **Тема 3. Электронная коммерция**

Электронная коммерция как один из видов электронного бизнеса. Виды (модели) электронной коммерции. Развитие электронной коммерции в мире и России, Иркутской области.

Электронная коммерция бизнес-клиент (В2С). Преимущества и недостатки.

Электронные магазины. Налогообложение товаров, продаваемых через Интернет. Влияние на стоимость. Как создать свой электронный магазин. Программные средства для создания электронных магазинов. Краткий обзор.

Электронная коммерция бизнес-бизнес (В2В). Преимущества и недостатки. Реализация ЭК В2В в корпоративных информационных системах.

Электронные торговые площадки. Технологии работы на электронных биржах и торговых площадках. Обзор торговых площадок.

## **Тема 4. Интернет-банкинг и платежные системы в Интернет**

Интернет-банкинг. Системы дистанционного банковского обслуживания.

Требования к электронным системам оплаты. Применение электронных систем оплаты в бизнесе. Виды систем оплаты в Интернет. Использование кредитных карточек. Смарткарты. Электронная наличность.

Российские платежные системы. PayCash, Webmoney, CyberPlat и др. Сравнение технологий оплаты и уровня их безопасности.

# **Тема 5. Интернет-трейдинг**

Понятие электронного фондового рынка, интернет-трейдинга.Технология работы на электронных фондовых рынках.

Система электронных биржевых торгов INDX (торговля обязательствами по возврату денег или поставок товара)

Интернет-биржа Forexite: заключение сделок, просмотр открытой позиции, прибыли или убытка, добавление депозита и снятие полученной прибыли, использование тренажера для начинающих трейдеров.

## **Тема 6. Интернет-маркетинг**

Применение Интернет в решении маркетинговых задач бизнеса. Маркетинговые технологии Интернет. Роль и значение Web-сайта в маркетинге. Привлечение посетителей на сайт. Индивидуальный маркетинг в Интернет. Прямой маркетинг в Интернет. Реклама в Интернет.

Размещение сайта в сети. Реклама и раскрутка сайта.

# **Тема 7. Электронный бизнес как расширение сферы предпринимательской деятельности**

Основные аспекты планирования, разработки и реализация онлайнового бизнеса. С чего начать? Вопросы, которые необходимо учесть при разработке бизнес-плана. Ключевые факторы успеха. Предотвращение финансовых потерь при переходе к электронному бизнесу.

Поиск стратегических возможностей. Матрица стоимости Интернет-бизнеса. Примеры матриц стоимости компаний

Анализ бизнеса. Анализ цепочки добавления потребительской стоимости в условиях электронного бизнеса Интернет-экономике. Профессиональная пригодность: понятие и этапы формирования. Принципы и характеристики определения профессиональной пригодности работников. Степени профпригодности (по Е.А. Климову). Профессиональная деформация.

#### **Тема 8. Проблемы, возникающие при переходе к электронному бизнесу**

Разрешение кризисных ситуаций. Теневой сайт. Антиреклама. Электронное бюро претензий.

Юридические проблемы при переходе к электронному бизнесу. Причины юридических споров в Интернет. Юрисдикция в Интернет. Борьба за доменное имя. Авторские права и интеллектуальная собственность в Интернет.

#### **Тема 9. Безопасность Электронного бизнеса**

Угрозы безопасности. Классификация угроз.

Методы борьбы. Создание стратегии безопасности. Средства криптографии.

Технические и юридические основы электронно-цифровой подписи (ЭЦП).

Безопасность, обеспечиваемая средствами клиента. Цифровые сертификаты. Смарткарты. Идентификация на основе биометрических данных.

Безопасность, обеспечиваемая средствами сервера. Брандмауэр. Прокси-сервер. Настройка браузера. Защищенные операционные системы. Органы сертификации

# **4. Материалы текущего контроля успеваемости обучающихся и фонд оценочных средств промежуточной аттестации по дисциплине**

# **4.1. Формы и методы текущего контроля успеваемости обучающихся и промежуточной аттестации**

4.1.1. В ходе реализации дисциплины Б1.В.ДВ.08.02 «Интернет-банкинг» используются следующие методы текущего контроля успеваемости обучающихся:

 при проведении занятий практического типа: устный опрос, тестирование презентация;

 при контроле результатов самостоятельной работы студентов: проверка выполненных самостоятельных работ по дисциплине.

 при реализации дисциплины с применением дистанционных образовательных технологий организация текущего контроля осуществляется посредством информационнообразовательной среды Филиала.

4.1.2. Промежуточная аттестация проводится в форме зачета. Зачет проводится в форме устного собеседования по вопросам к зачету, или в форме компьютерного тестирования. При реализации дисциплины с применением дистанционных образовательных технологий организация промежуточная аттестация осуществляется посредством информационно-образовательной среды Филиала.

# **4.2. Материалы текущего контроля успеваемости.**

## **Типовые оценочные материалы текущего контроля успеваемости обучающихся:**

## **Тема 1. Экономические предпосылки развития электронного бизнеса**

## **Задание для самостоятельной работы по теме 1**

- 1. Ответить на контрольные вопросы по теме в печатной форме.
- 2. Подготовить 5 собственных вопросов по теме в форме теста.
- 3. Подготовить доклад или реферат с презентацией по одной из тем.

## *Примерные темы докладов*

- 1. Экономические предпосылки развития электронного бизнеса.
- 2. Понятие электронного бизнеса. Преимущества электронного бизнеса. Причины перехода в киберпространство
- 3. Виды электронного бизнеса и их краткая характеристика.
- 4. Модели электронного бизнеса: модель Интернет бизнеса, модель расширения существующего бизнеса в Интернет, информационная модель.
- 5. Стандарты электронного бизнеса. Стандарты классификации товаров и услуг. Стандарты UN/EDIFACT и технология XML.
- 6. Мобильные средства ведения электронного бизнеса.

## **Тема 2. Технологические основы электронного бизнеса**

## **Задание для самостоятельной работы по теме 2**

- 1. Изучить вопросы, касающиеся технологических аспектов электронного бизнеса.
- 2. Ответить на контрольные вопросы по теме в печатной форме.
- 3. Подготовить 5 собственных вопросов по теме в форме теста.
- 4. Ответить на тест по теме 2.
- 5. Подготовить доклад или реферат с презентацией по одной из тем. *Примерные темы докладов*
- 1. Виды доступа к Интернет. Адресация в IP сетях. Доменное имя. Протоколы.
- 2. Обзор популярных Браузеров. Службы Интернет.
- 3. Составные элементы Web- сайта. Определение целей и задач сайта. Определение структуры сайта. Навигация по сайту. Основные правила и рекомендации по созданию сайта.
- 4. Содержание (контент) сайта. Обратная связь. Часто задаваемые вопросы. Общие правила дизайна. Обновление сайта.
- 5. Обзор программных средств и стандартов для разработки Webсайта.

# *Тест по теме 2*

**1. Текст, имеющий активные элементы, например, слова или фразы, служащие исходными точками ссылок на другие части этого документа/другого документа, это - …**

- 1. HTML
- *2. Гипертекст*
- 3. HTTP
- 4. Всемирная паутина

**2. Язык разметки гипертекста, использующийся для создания Web-страниц в сети Интернет, в которых объединены гипертекстовые ссылки, текст, графика, звук и видео**

- *1. HTML*
- 2. Гипертекст
- 3. HTTP
- 4. Всемирная паутина
- 5. Браузер
	- **3. TCP/IP это**
- 1. Протокол передачи гипертекста
- *2. Протокол контроля передачи/интернет-протокол*
- 3. Протокол защищенной передачи данных
- 4. Защищенные электронные транзакции **4. HTTP – это**
- *1. Протокол передачи гипертекста*
- 2. Протокол контроля передачи/интернет-протокол
- 3. Протокол защищенной передачи данных
- 4. Защищенные электронные транзакции **5. SSL – это**
- 1. Протокол передачи гипертекста
- 2. протокол контроля передачи/интернет-протокол
- *3. Протокол защищенной передачи данных*
- 4. Защищенные электронные транзакции

# **6. Служба, осуществляющая преобразование доменного имени в числовой IP-адрес, это -**

- 1. HTML
- *2. DNS*
- 3. HTTP
- 4. WWW

**7. Система организации информации в Интернет,которая позволяет объединять в одном структурированном документе (Web -**

**странице) информационные элементы различного происхождения (текст, изображения, звук), а также включать в любой документ ссылки на другие документы, расположенные в произвольных местах сети, это -**

**…** 

- 1. HTML
- 2. Гипертекст
- 3. HTTP
- *4. WWW*

## **8. Специальная программа для просмотра Web - страниц – ….**

- 1. HTML
- 2. Гипертекст
- 3. HTTP
- 4. Всемирная паутина
- *5. Браузер*

## **Тема 3. Электронная коммерция**

## **Задание для самостоятельной работы по теме 3**

- 1. Ответьте на контрольные вопросы по теме в печатной форме.
- 2. Подготовьте 5 собственных вопросов по теме в форме теста.
- 3. Установите на домашнем компьютере программу «Money method».
- 4. Выполняя инструкции из практикума, создайте электронный магазин в соответствии с тематикой бизнес-плана.
- 5. Подготовить доклад или реферат с презентацией по одной из тем.

*Примерные темы докладов*

- **1.** Виды (модели) электронной коммерции. Развитие электронной коммерции в мире и России, Иркутской области.
- **2.** Электронная коммерция бизнес-клиент (В2С). Структура В2Скомпании.
- **3.** Электронные магазины. Виды электронных магазинов. Витрина. Магазин. Торговая информационная система.
- **4.** Программные средства для создания электронных магазинов. Краткий обзор программных продуктов для создания Интернетмагазина.
- **5.** Электронная коммерция бизнес-бизнес (В2В). Структура В2Вкомпании.
- **6.** Корпоративная торговая площадка. Реализация ЭК В2В в корпоративных информационных системах.
- **7.** Электронные торговые площадки. Технологии работы на электронных биржах и торговых площадках.

По данной теме предусмотрены практические занятия (№3,4). Выполнение практических заанятий охватывает как аудиторные занятия, так и самостоятельную работу. Основная часть выполняется во время аудиторных занятий, а подготовка отчетов выносится на самостоятельную работу.

В данном случае студентам следует руководствоваться практикумом по выполнению практических занятий.

## **Тема 4. Интернет-банкинг и платежные системы в Интернет**

- 1. Просмотрите сайты российских банков и выяснить предлагают ли они услуги Интернет-банкинга.
- 2. Изучите возможности различных систем оплаты в Интернет.
- 3. Ответьте на контрольные вопросы по теме в печатной форме.
- 4. Зарегистрируйтесь в платежной системе Webmoney.
- 5. Сделайте небольшую покупку в Интернет-магазине и оплатите ее с помощью системы Webmoney.
- 6. Подготовьте доклад с презентацией по одной из тем.

*Примерные темы докладов*

- 1. Интернет-банкинг. Системы дистанционного банковского обслуживания.
- 2. Требования к электронным системам оплаты. Применение электронных систем оплаты в бизнесе. Виды систем оплаты в Интернет. Использование кредитных карточек. Смарт-карты. Электронная наличность.
- **3.** Российские платежные системы. PayCash, Webmoney, CyberPlat и др. Сравнение технологий оплаты и уровня их безопасности.

# **Тема 5. Интернет-трейдинг**

- 1. Просмотрите сайты фондовых бирж и ознакомьтесь с их работай.
- 2. Выясните, предлагают ли они услуги работы в демо-режиме. Если, да, то попробуйте поработать.
- 3. Ознакомьтесь с работой Интернет-биржа Forexite.
- 4. Попробуйте свои силы на тренажере для начинающих трейдеров (работа с демоверсией электронных торгов)
- 5. Подготовить доклад с презентацией по одной из тем.

*Примерные темы докладов*

- 1. Понятие электронного фондового рынка, Интернет-трейдинга. Технология работы на электронных фондовых рынках.
- 2. Обзор систем электронных биржевых торгов.
- 3. Интернет-биржа Forexite: заключение сделок, просмотр открытой позиции, прибыли или убытка, добавление депозита и снятие полученной прибыли, использование тренажера для начинающих трейдеров

## **Тема 6. Интернет-маркетинг**

- 1. Ознакомьтесь с приемами маркетинга в Интернет.
- 2. Ответьте на контрольные вопросы по теме в печатной форме.
- 3. Подготовьте 5 собственных вопросов по теме в форме теста.
- 4. Разработайте план мероприятий по раскрутке своего сайта в Интернет.
- 5. Рассчитайте затраты на рекламу своего электронного бизнеса
- 6. Подготовьте доклад или реферат с презентацией по одной из тем. Темы докладов по теме 6
- 1. Маркетинговые технологии Интернет. Роль и значение Web-сайта в маркетинге.
- 2. Привлечение посетителей на сайт. Индивидуальный маркетинг в Интернет. Прямой маркетинг в Интернет.
- 3. Реклама в Интернет.

4. Размещение сайта в сети. Реклама и раскрутка сайта

# **Тема 7. Электронный бизнес как расширение сферы предпринимательской деятельности**

По данной теме предусмотрены практические занятия (№ 6,7). Выполнение практических занятий охватывает как аудиторные занятия, так и самостоятельную работу. В данном случае студентам следует руководствоваться практикумом по выполнению практических занятий.

# **Тема 8. Проблемы, возникающие при переходе к электронному бизнесу**

- 1. Ознакомьтесь с проблемами, возникающими при ведении бизнеса в Интернет, и способами их решения.
- 2. Ответьте на контрольные вопросы по теме в печатной форме.
- 3. Подготовьте 5 собственных вопросов по теме в форме теста.

4. Подготовьте доклад или реферат с презентацией по одной из тем. *Примерные темы докладов*

- 1. Разрешение кризисных ситуаций. Теневой сайт. Антиреклама. Электронное бюро претензий.
- **2.** Юридические проблемы при переходе к электронному бизнесу. Причины юридических споров в Интернет. Юрисдикция в Интернет. Борьба за доменное имя.
- **3.** Авторские права и интеллектуальная собственность в Интернет.

# **Тема 9. Безопасность Электронного бизнеса**

- 1. Ознакомьтесь с проблемами безопасности в Интернет.
- 2. Ответьте на контрольные вопросы по теме в печатной форме.
- 3. Подготовьте 5 собственных вопросов по теме в форме теста.
- 4. Разработайте план мероприятий по обеспечению безопасности своего бизнеса в Интернет.
- 5. Рассчитайте затраты на рекламу своего электронного бизнеса.

6. Подготовьте доклад или реферат с презентацией по одной из тем *Примерные темы докладов*

- 1. Угрозы безопасности. Классификация угроз.
- 2. Методы борьбы. Создание стратегии безопасности. Средства криптографии.
- 3. Технические и юридические основы применения электронноцифровой подписи (ЭЦП).

По данной теме предусмотрено практическое занятие № 5. Выполнение практического занятия охватывает как аудиторные занятия, так и самостоятельную работу. В данном случае студентам следует руководствоваться практикумом по выполнению практического занятия. Полный набор оценочных материалов текущего контроля успеваемости обучающихся приведен в личном кабинете преподавателя.

## **4.3. Оценочные средства для промежуточной аттестации**

**4.3.1 Перечень компетенций с указанием этапов их формирования в процессе освоения образовательной программы. Показатели и критерии оценивания компетенций с учетом этапа их формирования** 

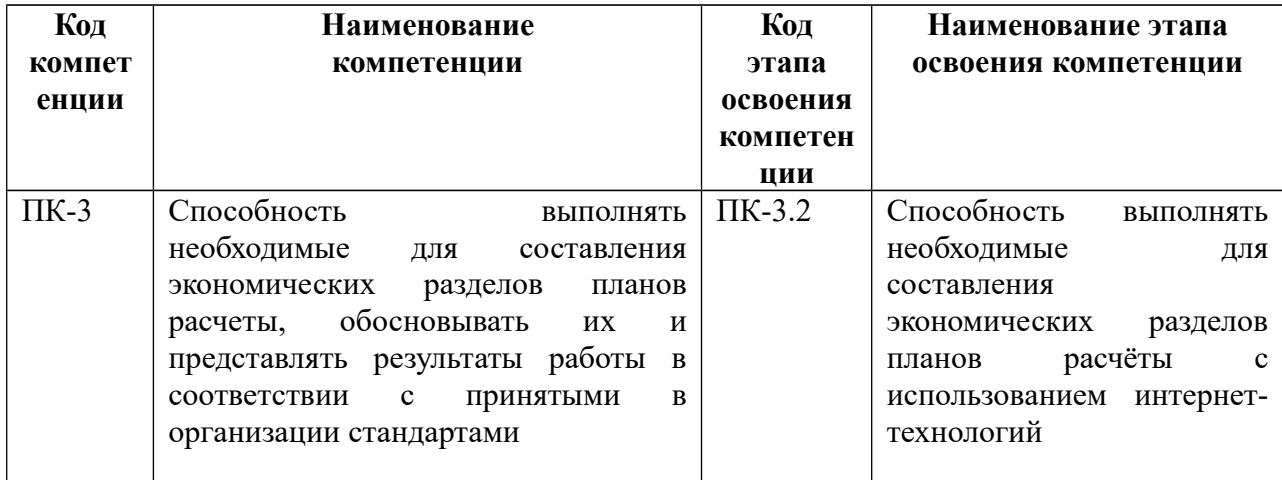

#### **Показатели и критерии оценивания компетенций с учетом этапа их формирования**

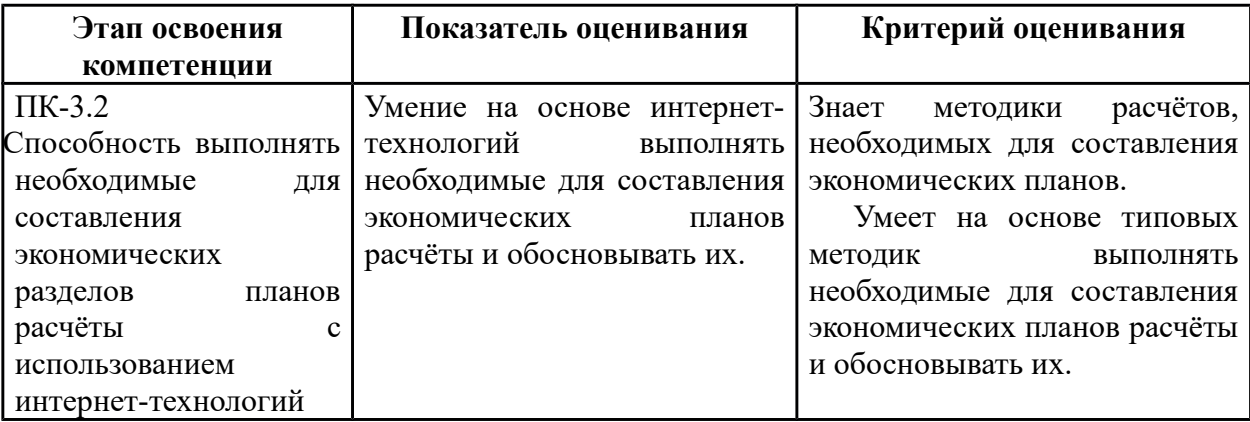

# **Типовые оценочные средства по дисциплине «Интернет-технологии ведения бизнеса»**

Типовые практические задания для определения уровня сформированности компетенций

#### **Вопросы для зачета по дисциплине:**

- 1. Экономические предпосылки развития электронного бизнеса.
- 2. Понятие электронного бизнеса. Преимущества электронного бизнеса. Причины перехода в киберпространство.
- 3. Виды электронного бизнеса и их краткая характеристика.
- 4. Модели электронного бизнеса и их краткая характеристика.
- 5. Стандарты электронного бизнеса. Стандарты классификации товаров и услуг. Стандарты UN/EDIFACT и технология XML.
- 6. Мобильные средства ведения электронного бизнеса.
- 7. Перечислите и дайте краткую характеристику видам доступа к Интернет.
- 8. Назовите службы Интернет
- 9. Текст, имеющий активные элементы, например, слова или фразы, служащие исходными точками ссылок на другие части этого документа/другого документа, это ?
- 10. Язык разметки гипертекста, использующийся для создания Web-страниц в сети Интернет, в которых объединены гипертекстовые ссылки, текст, графика, звук и видео?
- 11.  $TCP/IP = 3TO$ ?
- 12. HTTP это?
- 13.  $SSL 3TO?$
- 14. Служба, осуществляющая преобразование доменного имени в числовой IP-адрес, это -?
- 15. Специальная программа для просмотра Web страниц это ?
- 16. Назовите программные средства для разработки сайтов.
- 17. Электронная коммерция бизнес-клиент (В2С).2. Каким должен быть Интернетмагазин. Обработка заказа. Управление магазином.
- 18. Электронная коммерция бизнес-бизнес (В2В). Преимущества и недостатки. Реализация ЭК В2В в корпоративных информационных системах. Технологии работы на электронных биржах и торговых площадках.
- 19. Электронные деньги. Технология работы с платежными системами Webmoney, PayCash (Работа в Интернет с электронным кошельком: получение на кошелек, расчеты с помощью кошелька).
- 20. Российские и зарубежные платежные системы. Сравнение технологий оплаты и уровня их безопасности. Выявление мошенничества.
- 21. Регистрация сайта
- 22. Раскрутка сайта
- 23. Регистрация предприятия для ведения бизнеса в Интернет, налогообложение предприятий, работающих в Интернет
- 24. Какие угрозы могут возникнуть при ведении электронного бизнеса?
- 25. Какие методы и средства существуют для защиты электронного бизнеса?
- 26. Какие функции выполняет Брандмауэр?
- 27. Какие функции выполняет прокси-сервер?
- 28. Какие функции выполняет браузер?
- 29. Приведите примеры наиболее популярных браузеров.
- 30. Укажите последовательность выполнения процедур для получения и проверки ЭЦП?
- 31. Наука и технология шифрования важной информации для защиты ее от изменений и неавторизованного доступа, это?
- 32. Криптография с открытым и закрытым ключами.
- 33. Какие алгоритмы шифрования используются для создания цифровых подписей, подтверждающих подлинность передаваемых документов и сообщений?
- 34. Электронная цифровая подпись (ЭЦП), закон об ЭЦП.

# **Примерные тестовые задания**

# **1. Межсетевой экран, предотвращающий несанкционированный доступ извне во внутреннюю сеть, это -..**

- *1. Брандмауэр*
- 2. Антивирусная программа
- 3. Криптография
- 4. Браузер

# **2. Наука и технология шифрования важной информации для защиты ее от изменений и неавторизованного доступа, это-…**

- 1. Брандмауэр
- 2. Браузер
- 3. Антивирусная программа

# *4. Криптография*

**3. Какие криптографические алгоритмы, основаны на использовании закрытых, секретных ключей?**

- *1. Классические*
- 2. Новые алгоритмы

**4. Какие алгоритмы шифрования используются для создания цифровых подписей, подтверждающих подлинность передаваемых документов и сообщений?**

- 1. С секретным (закрытым) ключом
- *2. С открытым (публичным) ключом*
- 3. Могут использоваться любые алгоритмы шифрования.

**5. Для того чтобы определить, кто является истинным владельцем публичного ключа, нужна третья сторона, которой доверяют все корреспонденты. Эту задачу выполняют ..** 

- 1. Правоохранительные органы
- *2. Центры сертификации*
- 3. Системные администраторы

Полный набор оценочных материалов (тестовых заданий, задач для промежуточной аттестации) утвержден кафедрой экономики и экономической безопасности (протокол заседания кафедры от 25.08.2017г. № 9) и хранится в фонде кафедры, за которой закреплена дисциплина.

# **Критерии оценки знаний студентов в целом по дисциплине: Шкала оценивания устного ответа**

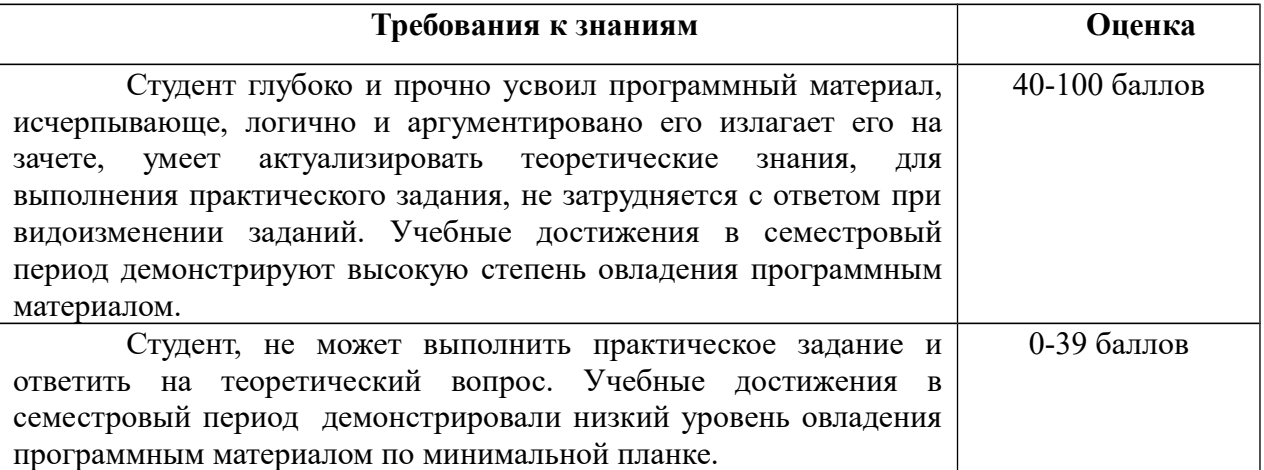

## **Шкала оценивания тестирования**

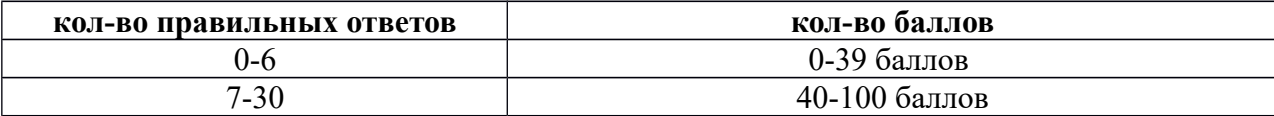

По окончании изучения дисциплины баллы, набранные обучающимся по итогам текущего контроля, суммируются с баллами, полученными на промежуточной аттестации (зачет) и формируют итоговую оценку по дисциплине. Весомость текущего контроля составляет 70%, промежуточной аттестации - 30%. Итоговая оценка по дисциплине (максимум - 100 баллов) = 0,3  $*$  (баллы, полученные на промежуточной аттестации) + 0,7  $*$ (баллы, полученные по итогам текущего контроля).

Регулярно занимающиеся обучающиеся, набравшие при текущем контроле 60 баллов и более, могут автоматически получить оценку «зачтено» без участия в промежуточной аттестации.

#### **4.4. Методические материалы**

По окончании изучения дисциплины баллы, набранные обучающимся по итогам текущего контроля, суммируются с баллами, полученными на промежуточной аттестации (зачет) и формируют итоговую оценку по дисциплине. Весомость текущего контроля составляет 70%, промежуточной аттестации - 30%. Итоговая оценка по дисциплине (максимум - 100 баллов) = 0,3  $*$  (баллы, полученные на промежуточной аттестации) + 0,7  $*$ (баллы, полученные по итогам текущего контроля).

Регулярно занимающиеся обучающиеся, набравшие при текущем контроле 60 баллов и более, могут автоматически получить оценку «зачтено» без участия в промежуточной аттестации.

Баллы текущего контроля набираются студентов в течение учебного семестра за следующие виды работ:

| Вид аттестации | Удельный   | Баллы,      | Баллы с        | Всего          | Семестрова |
|----------------|------------|-------------|----------------|----------------|------------|
|                | <b>Bec</b> | полученные  | учетом         | баллов         | я оценка   |
|                | оценки     | обучающимся | удельного      |                |            |
|                |            |             | <b>Beca</b>    |                |            |
| Текущий        | 70%        | 80          | $80x70% = 56$  |                |            |
| контроль       |            |             |                | $56 + 21 = 76$ | 76 баллов  |
| Промежуточная  | 30%        | 70          | $70x30\% = 21$ |                | «зачтено»  |
| аттестация     |            |             |                |                |            |

**Схема расчёта оценки по дисциплине (пример)**

В зачетную ведомость и зачетную книжку выставляется оценка «зачтено» или «не зачтено».

Перевод баллов в шкалу оценивания, выставляемой в зачетную ведомость и зачетную книжку обучающегося отметки:

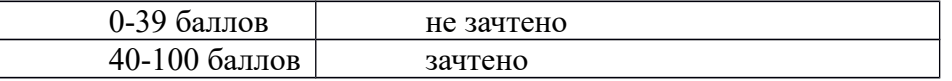

Промежуточная аттестация проводится по каждой составляющей образовательной программы в соответствии с действующим локальным нормативным актом РАНХиГС, регламентирующим проведение промежуточной аттестации обучающихся. Промежуточная аттестация по конкретной составляющей образовательной программы проводится в том семестре (семестрах), в котором (-ых) осваивается данная составляющая образовательной программы и (или) завершается ее освоение.

Промежуточная аттестация проводится посредством аттестационных испытаний в форме экзамена или зачета (в том числе дифференцированного зачета). Конкретная форма промежуточной аттестации определяется учебным планом.

Экзамены и зачеты проводятся, как правило, в устной или письменной форме, которая устанавливается в рабочей программе дисциплины. Независимо от формы проведения аттестационного испытания обучающимся должны быть обеспечены объективность оценки и единообразие требований.

Результаты промежуточной аттестации оцениваются:

при проведении экзамена – по традиционной балльной системе оценивания («отлично», «хорошо», «удовлетворительно», «неудовлетворительно»);

при проведении зачета – по бинарной системе оценивания («зачтено», «не зачтено»), или традиционной балльной системе оценивания.

Порядок перевода количества баллов, набранных в ходе текущего контроля успеваемости и промежуточной аттестации, в традиционную балльную или бинарную систему оценивания определяется рабочей программой дисциплины.

Успешным является прохождение экзамена или зачета с оценкой «зачтено» или «удовлетворительно» и выше. По образовательным программам высшего образования количество аттестационных испытаний промежуточной аттестации в учебном году определяется учебным планом.

Аттестационное испытание проводится преподавателем (далее – экзаменатор) или экзаменационной комиссией (при проведении второй повторной промежуточной аттестации по данной дисциплине, а также при пересдаче успешно сданного аттестационного испытания с целью повышения положительной оценки).

Оформление результата прохождения аттестационного испытания осуществляется посредством его фиксации в зачетной ведомости или направлении на сдачу зачета, а также в зачетной книжке обучающегося. Оценки «не зачтено» фиксируются только в ведомости. Неявка на зачет фиксируется в ведомости отметкой «не явился».

В случае проведения зачета экзаменационной комиссией результат сдачи зачета оформляется также протоколом заседания экзаменационной комиссии.

При прохождении аттестационного испытания обучающиеся должны иметь при себе зачетные книжки, которые они перед его началом предъявляют экзаменатору или председателю экзаменационной комиссии.

При проведении аттестационного испытания обучающийся может использовать базы данных, программные продукты и иные материалы, разрешенные к использованию рабочей программой дисциплины.

При проведении аттестационного испытания не допускается наличие у обучающегося посторонних предметов и технических устройств, способных затруднить (сделать невозможной) объективную оценку результатов аттестационного испытания, в том числе в части самостоятельности выполнения задания (подготовки к ответу на вопрос) обучающимся. Обучающиеся, нарушившие правила проведения аттестационного испытания, могут быть представлены к применению мер дисциплинарного взыскания.

Время подготовки ответа при сдаче аттестационного испытания в устной форме составляет не менее 30 минут (по желанию обучающегося ответ может быть досрочным). При подготовке обучающийся может вести записи в листе устного ответа.

При сдаче аттестационного испытания в устной форме вопросы и задания, подлежащие изложению и выполнению обучающимся, определяются в билете (при проведении аттестационного испытания по билетам) или экзаменатором (председателем экзаменационной комиссии).

При сдаче аттестационного испытания в устной форме по билетам обучающийся, испытывающий затруднения при подготовке к ответу по выбранному билету, имеет право выбора второго билета с соответствующим продлением времени на подготовку к ответу. При этом оценка снижается на один балл по традиционной балльной системе оценивания. Выбор третьего билета не допускается.

В случае проведения аттестационного испытания в устной форме экзаменатору или членам экзаменационной комиссии предоставляется право задавать обучающемуся дополнительные вопросы в рамках рабочей программы дисциплины по вопросам, указанным в билете или определенным для изложения обучающимся экзаменатором (председателем экзаменационной комиссии).

В исключительных случаях и при согласии экзаменатора (председателя экзаменационной комиссии) директор филиала может разрешить обучающемуся по его мотивированному заявлению досрочное прохождение аттестационного испытания в течение соответствующего семестра. Досрочное прохождение аттестационного испытания осуществляется при условии отсутствия академической задолженности без освобождения обучающегося от текущих учебных занятий (в том числе практики). Результаты сдачи впоследствии вносятся в зачетную или экзаменационную ведомость.

Обучающийся имеет право на пересдачу успешно сданных аттестационных испытаний с целью повышения положительной оценки не более чем по трем составляющим образовательной программы за весь период обучения (однократно по каждой составляющей образовательной программы). Пересдача аттестационного испытания осуществляется при условии отсутствия академической задолженности без освобождения обучающегося от текущих учебных занятий (в том числе практики).

Не допускается взимание платы с обучающихся за прохождение (в том числе повторное, досрочное) промежуточной аттестации.

Неудовлетворительные результаты промежуточной аттестации по дисциплине (дисциплинам) за исключением факультативных, или непрохождение промежуточной аттестации без уважительной причины признаются академической задолженностью.

Обучающимся, не прошедшим промежуточную аттестацию в установленные сроки по уважительной причине, подтвержденной документально, а также имеющим академическую задолженность, филиалом определяется иной срок (сроки) прохождения аттестационного испытания.

Обучающиеся, имеющие академическую задолженность, вправе пройти промежуточную аттестацию по соответствующей дисциплине не более двух раз.

Если обучающийся не ликвидировал академическую задолженность при прохождении повторной промежуточной аттестации в первый раз (первая повторная промежуточная аттестация), ему предоставляется возможность пройти повторную промежуточную аттестацию во второй раз (вторая повторная промежуточная аттестация) с проведением указанной аттестации экзаменационной комиссией.

Повторная промежуточная аттестация проводится не позднее истечения периода времени, составляющего один год после образования академической задолженности. В указанный период не включаются время болезни обучающегося, нахождение его в академическом отпуске или отпуске по беременности и родам.

Обучающиеся, не ликвидировавшие в установленные сроки академическую задолженность, отчисляются из РАНХиГС как не выполнившие обязанностей по добросовестному освоению образовательной программы и выполнению учебного плана.

## **5. Методические указания для обучающихся по освоению дисциплины**

Обучение по дисциплине «Интернет-технологии ведения бизнеса» предполагает изучение курса на аудиторных занятиях (практических занятий) и самостоятельной работы обучающихся. При реализации дисциплины с применением дистанционных образовательных технологий образовательные материалы размещаются в информационнообразовательной среде Филиала.

Самостоятельная работа студентов является составной частью образовательных программ высшего образования. Самостоятельная работа может выполняться обучающимся в читальном зале библиотеки, в компьютерных классах, а также в домашних условиях. Предусмотрено получение студентами профессиональных консультаций, контроля и помощи со стороны преподавателя.

С общим порядком выполнения и требованиями к формам текущего контроля, предусмотренным разделом 3 стр. … «Содержание и структура дисциплины» можно ознакомиться в «Методических рекомендациях по подготовке и оформлению конспектов, докладов, эссе, презентаций ….».

С дополнительными требованиями, предъявляемыми преподавателем к выполнению форм текущего контроля (при наличии), обучающиеся могут ознакомиться в личном кабинете преподавателя.

Рекомендации по работе обучающихся с основной и дополнительной литературой содержатся в личном кабинете преподавателя.

# **6. Учебная литература и ресурсы информационно-телекоммуникационной сети «Интернет», включая перечень учебно-методического обеспечения для самостоятельной работы обучающихся по дисциплине**

# **6.1. Основная литература**

- 1. Калиногорский, Н.А. Основы практического применения интернет-технологий: учеб. пособие. [Электронный ресурс] — Электрон. дан. — М. : ФЛИНТА, 2015. — 182 с. — Режим доступа: http://e.lanbook.com/book/70350 — Загл. с экрана.
- 2. Журавлева, О.Б. Технологии Интернет-обучения. [Электронный ресурс] / О.Б. Журавлева, Б.И. Крук. — Электрон. дан. — М. : Горячая линия-Телеком, 2013. — 166 с. — Режим доступа: http://e.lanbook.com/book/11832 — Загл. с экрана.

#### **6.2. Дополнительная литература**

1.Юденков, Ю.Н. Интернет-технологии в банковском бизнесе: перспективы и риски. [Электронный ресурс] / Ю.Н. Юденков, Н.А. Тысячникова, И.В. Сандалов, С.Л. Ермаков. — Электрон. дан. — М. : КноРус, 2015. — 318 с. — Режим доступа: http://e.lanbook.com/book/53429 — Загл. с экрана.

2.Родигин, Л.А. Интернет-технологии в туризме и гостеприимстве. Лекции: учеб. пособ. [Электронный ресурс] / Л.А. Родигин, Е.Л. Родигин. — Электрон. дан. — М. : Советский спорт, 2014. — 208 с. — Режим доступа: http://e.lanbook.com/book/69836 — Загл. с экрана.

## **6.3. Учебно-методическое обеспечение самостоятельной работы**

 Положение об организации самостоятельной работы студентов федерального государственного бюджетного образовательного учреждения высшего образования «Российская академия народного хозяйства и государственной службы при Президенте Российской Федерации» (в ред. приказа РАНХиГС от 11.05.2016 г. № 01-2211). [http://www.ranepa.ru/images/docs/prikazy-ranhigs/Pologenie\\_o\\_samostoyatelnoi\\_rabote.pdf](http://www.ranepa.ru/images/docs/prikazy-ranhigs/Pologenie_o_samostoyatelnoi_rabote.pdf)

# **6.4 Нормативные правовые документы**

1. Конституция Российской Федерации (принята всенародным голосованием 12.12.1993) (с учетом поправок, внесенных Законами РФ о поправках к Конституции РФ от 30.12.2008 № 6-ФКЗ, от 30.12.2008 № 7-ФКЗ, от 05.02.2014 № 2-ФКЗ, от 21.07.2014 № 11-ФКЗ) // Собрание законодательства РФ. 2014, № 31, ст. 4398.

2. Трудовой кодекс Российской Федерации от 30.12.2001 N 197-ФЗ (ред. от 05.10.2015)

#### **6.5 Интернет-ресурсы**

1. Электронно-библиотечная система издательства «ЛАНЬ» (http://e.lanbook.com/).

2. Электронно-библиотечная система «Юрайт» (www.biblio-online.ru).

3. Электронно-библиотечная система «IPRbooks» (http://www.iprbookshop.ru/).

4. Электронныйресурс SAGE Publications Inc (http://journals.sagepub.com).

5. Информационная база данных EBSCO Publishing (http://search.ebscohost.com/).

6. Электронный ресурс EAST VIEW INFORMATION SERVICES, INC (коллекции электронных научных и практических журналов) (http://dlib.eastview.com/).

7. Электронная библиотека Издательского дома «Гребенников» (http://grebennikon.ru).

8. Базаданных PROQUEST - Ebrary(пакет - Academic Complete) [\(http://lib.ranepa.ru/base/ebrary.html\)](http://lib.ranepa.ru/base/ebrary.html).

# **6.6. Иные источники**

Не используются

# **7. Материально-техническая база, информационные технологии, программное обеспечение и информационные справочные системы**

## **Учебные аудитории для проведения занятий лекционного типа:**

Рабочие места студентов: столы, стулья, парты; рабочее место преподавателя: стол, стул, кафедра, ноутбук; телевизионная плазменная панель; аудиторная меловая доска; доступ в Интернет; локальная сеть **Учебные аудитории для проведения занятий семинарского типа:**  Рабочие места студентов (столы прямоугольные, стол круглый, стулья); рабочее место преподавателя (ноутбук, стол, стул, кафедра); интерактивная доска ELENBERG; доступ в Интернет; проектор; 39 шкаф для хранения раздаточного материала; тумба для хранения раздаточного материала; маркерные доски **Помещения для самостоятельной работы студентов:** 

Рабочие места студентов: столы на одно посадочное место – 5 шт, стол на 4 посадочных места -1 шт;

рабочее место преподавателя: стол с приставкой на 2 рабочих места, стулья;

автоматизированные рабочие места преподавателей (системный блок, монитор, клавиатура, мышь) – 2 шт.;

принтер; автоматизированные рабочие места для студентов (системный блок,

монитор, клавиатура, мышь) – 5 шт.;

встроенный шкаф для хранения раздаточного материала и одежды;

тумба для хранения документов

**Учебные аудитории для проведения групповых и индивидуальных консультаций:** 

Рабочие места студентов: столы, стулья, парты; рабочее место преподавателя: стол, стул, кафедра, ноутбук; телевизионная плазменная панель; аудиторная меловая доска; доступ в Интернет; локальная сеть

**Перечень программного обеспечения и информационных ресурсов, баз данных:**

# **Программное обеспечение:**

#### **лицензионное:**

Операционная система в учебных аудиториях Microsoft Windows 7 – Договор с ООО «Нотекс» от 15 октября 2015 года №16.

Microsoft Office Professional Plus 2016 RUS - Договор с ООО «Нотекс» от 15 октября 2015 года №15.

Справочная правовая система Консультант Плюс – Договор с ООО Брянский информаци-онный центр «Консультант Плюс» от 12 января 2015 года б/н.

# **свободно распространяемое программное обеспечение:**

Jaws for Windows — программа экранного доступа, обеспечивает доступ к системным и офисным приложениям и другому необходимому программному обеспечению, включая интернет.

Посредством речевого синтезатора информация считывается с экрана и озвучивается вслух, обеспечивая возможность речевого доступа к самому разнообразному контенту.

Apache OpenOffice;

Acrobat Reader DC и Flash Player;

программное обеспечение, предназначенное для работы в Глобальной сети Интернет и архивирования файлов;

и другое.

# **Для обучающихся филиала доступны следующие информационные базы и ресурсы:**

Электронно-библиотечная система издательства «ЛАНЬ» (http://e.lanbook.com/).

Электронно-библиотечная система «Юрайт» (www.biblio-online.ru).

Электронно-библиотечная система «IPRbooks» (http://www.iprbookshop.ru/).

Электронный ресурс SAGE Publications Inc (http://journals.sagepub.com).

Информационная база данных EBSCO Publishing (http://search.ebscohost.com/).

Электронный ресурс EAST VIEW INFORMATION SERVICES, INC (коллекции электронных научных и практических журналов) (http://dlib.eastview.com/).

Электронная библиотека Издательского дома «Гребенников» (http://grebennikon.ru).

База данных PROQUEST - Ebrary(пакет - Academic Complete) (http://lib.ranepa.ru/base/ebrary.html).

Доступ к вышеперечисленным информационным ресурсам и базам данных осуществляется только по IP – адресам, зарегистрированным за Брянским филиалом РАНХиГС и только с автоматизированных рабочих мест, включенных в локальную сеть филиала.

Частично вышеперечисленные информационные ресурсы и базы данных доступны авторизированным пользователям, прошедшим первичную регистрацию в библиотеке филиала.

SCOPUS - одна из крупнейших мировых библиографических и реферативных баз данных, а также инструмент для отслеживания цитируемости статей, опубликованных в научных изданиях.

Доступ к данному информационному ресурсу осуществляется в индивидуальном порядке при обращении к администратору научно – организационного отдела филиала.

Информационная поддержка обучающихся осуществляется в электронной образовательной среде обучения для проработки отдельных вопросов, выполнения заданий, обмена информацией с преподавателем (http://moodle.rane-brf.ru/login/index.php).